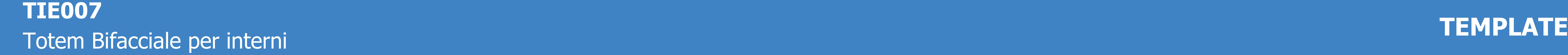

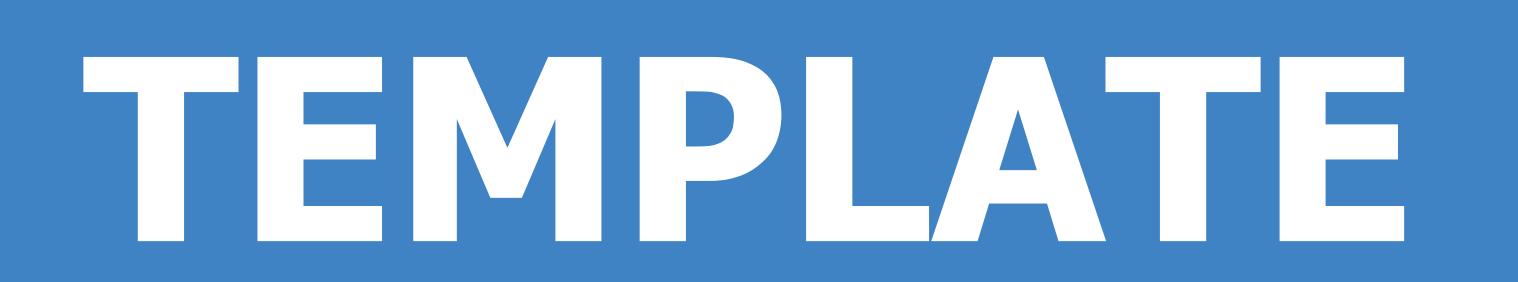

ATTENZIONE TUTTI I COLORI IN PANTONE® <sup>E</sup> RGB SARANNO CONVERTITI IN AUTOMATICO IN CMYK

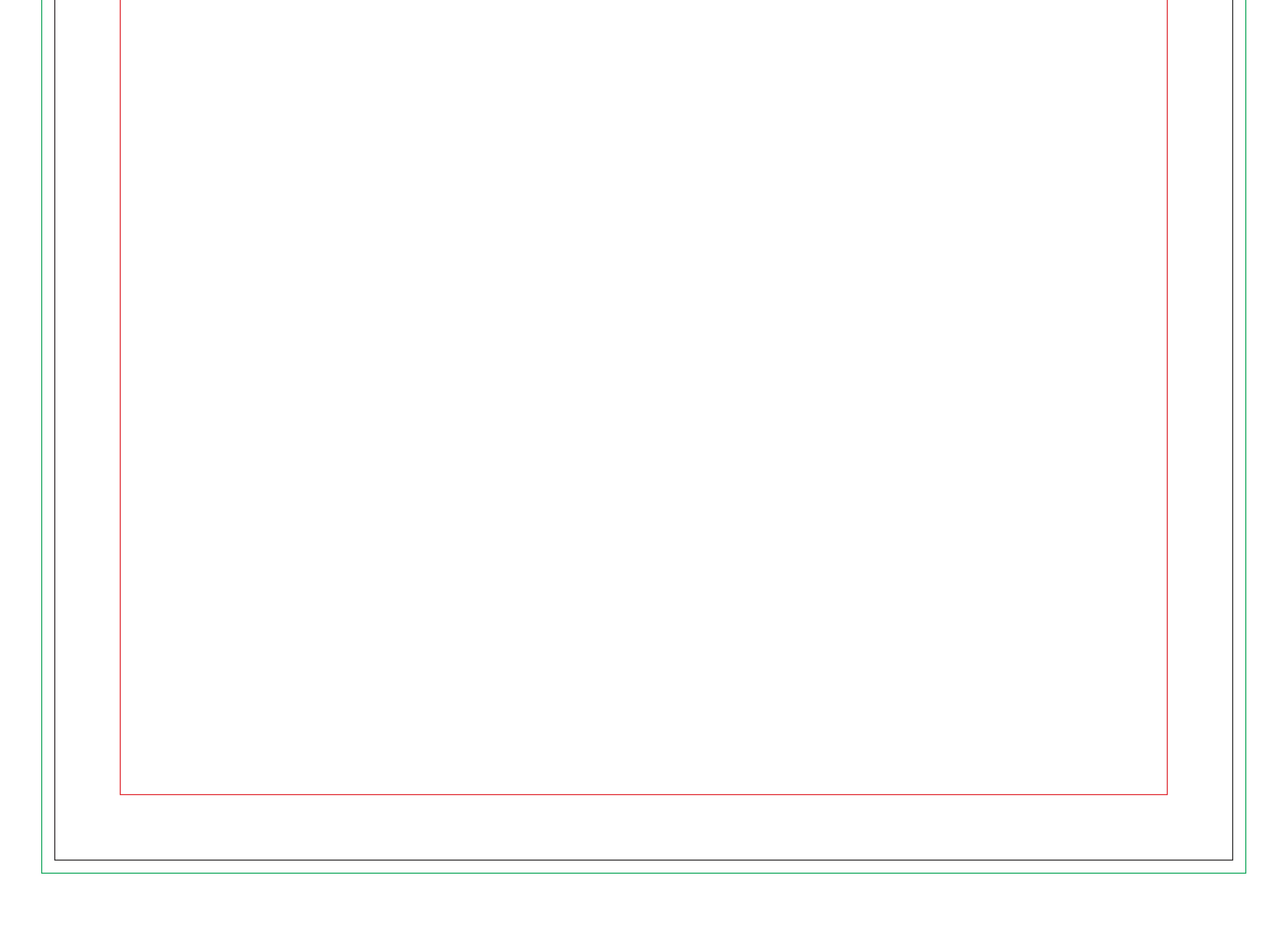

,他们的人都不能在这里,他们的人都不能在这里,他们的人都不能在这里,他们的人都不能在这里,他们的人都不能在这里,他们的人都不能在这里,他们的人都不能在这里,他们

alla linea indicata. La grafica presente nell'area di taglio dovrà essere in scala 1:1 a 100dpi.

## Legenda Istruzioni **C** Realizza la grafica del totem sul livello GRAFICA, all'interno della linea di taglio. Aggiungi le abbondanze fino Area di sicurezza Taglio Abbondanza

- Eventuali testi dovranno essere posizionati all'interno dell'AREA DI SICUREZZA.
- Una volta terminato il tuo lavoro di grafica, elimina il livello LEGENDA.
- 4 Salva il file in formato .pdf senza crocini di registro.